## Geochron<sup>®</sup> WORLD WATCH<sup>™</sup> and Screen Saver

**Designed for Microsoft® Windows® 9x and NT**

Keep time with the world! With **Geochron World Time Piece for Windows,** you will see "real time" displayed for the locations you select throughout the world. You have the **option** to enter your own city names or select from over 500 pre-programmed cities - The **choice** is yours! **World Watch** illuminates those areas of the world currently experiencing daylight and those in darkness (sunrise and sunset). Individual digital clocks **continually** display and update local time for the location selected. International Daylight Savings Time adjusts **automatically.** You have the option to change colors and map features with a simple click of the mouse. This is a **necessary** "tool" for all users doing business throughout the world.

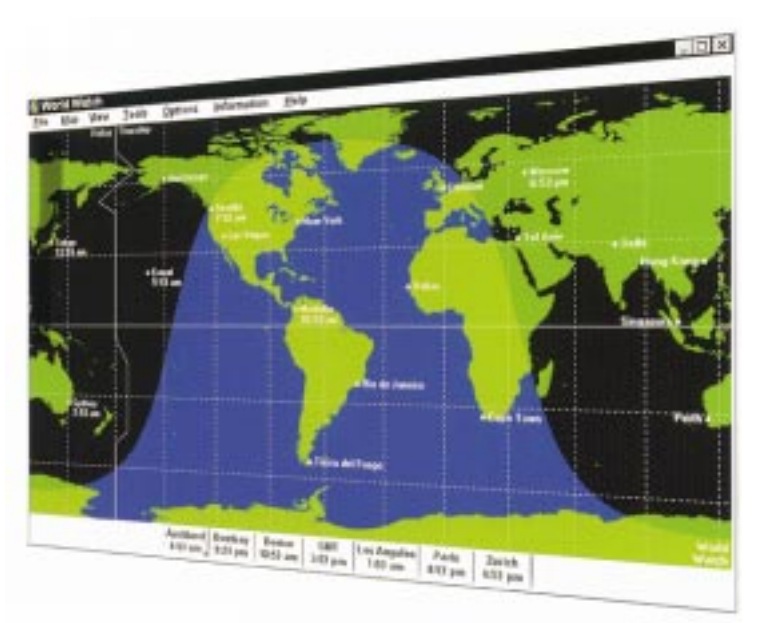

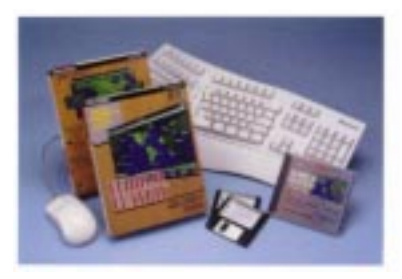

**Geochron World Time Piece for Windows** can be **customized** so that your company can communicate your corporate message in a **creative** and highly **effective** way. Display your Company Name, Logo, telephone number, fax number, Web Site and E-mail address above the World Watch Map. Because this item is a **Screen Saver** your details will be **permanently displayed** on your customer's computers when they are standing idle, (a subtle form of advertising). For clients ordering 20 or more units, **special customized** information

pages can be added using a pull down menu. These pages can deliver more detailed messages, for example, key personnel, lists of products offered and pricing.

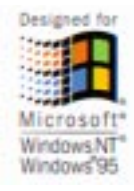

To operate **Geochron World Watch Timepiece for Windows** you will need: MS DOS operating system version 3.1 or later, Microsoft Windows operating system 3.1 or later (must be acquired separately). PC's using 80386SX (386SX) or higher microprocessor. 2MB memory (4MB recommended), 1MB free space. Supports all Microsoft Windows Video systems Optional Microsoft Mouse, or compatible parting device. Windows "95" Compatible. Installs easily using just one 3.5" disk.

Enquiries or orders:- For North America Rest of the World

**MicroComics Inc. MicroColour International Limited Tel: (201) 445 - 3450 Tel: +44 (0)1932 - 253887 Fax: (201) 445 - 2924 Fax: +44 (0)1932 - 247970 E-Mail: AraH@aol.com E-Mail: Sales@microcolour.com**

**Web Site: [http://www.microcolour.com](http://www.microcolour.com/mci.htm)**